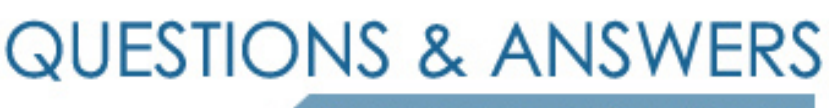

Kill your exam at first Attempt

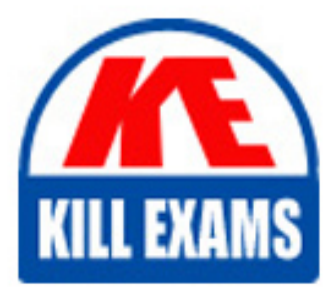

HP0-J33 Dumps HP0-J33 Braindumps HP0-J33 Real Questions HP0-J33 Practice Test HP0-J33 dumps free

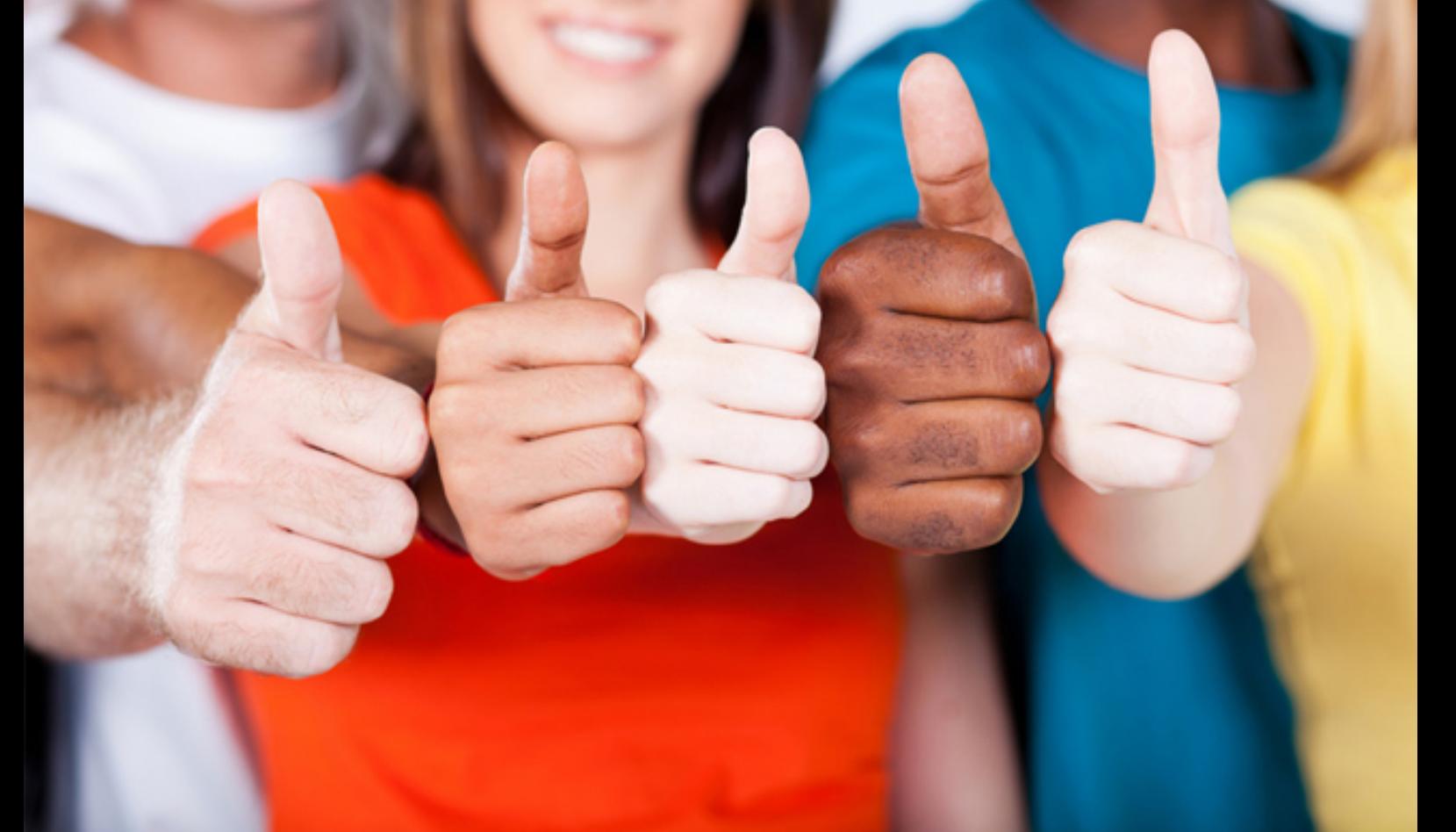

# **HP0-J33 HP**

Implementing HP StorageWorks Enterprise Virtual Array Solutions v.9.21

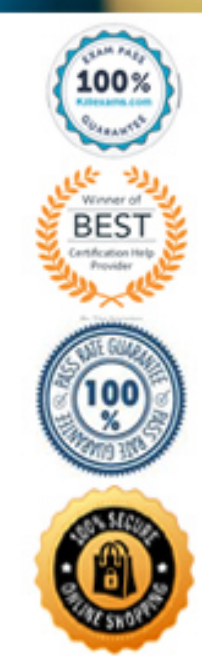

#### **QUESTION:** 286

Which features of the fibre channel loop switches are components of an EVA8000? (Select three.)

A. small form-factor fixed (SFF) B. small form-factor pluggable (SFP) C. 16 ports D. half-width, 1U size E. 2 Gb/s operating speed

**Answer:** B, D, E

### **QUESTION:** 287

What settings can the virtual disk cache policy be set to?

A. mirrored or unmirrored write-through cache; default is mirrored

B. adjust the read/write percentage cache levels

C. read cache policy set on or off; default is on

D. mirrored or unmirrored write-back cache; default is unmirrored

#### **Answer:** C

### **QUESTION:** 288

Under the rack display in the Command View EVA navigation tree, where is the first controller displayed physically located?

A. no relationship to position B. the bottom controller C. the top controller D. varies after each cell reboot

**Answer:** A

#### **QUESTION:** 289

What does the storage system password protect?

- A. access to the operator control panel
- B. access to Command View EVA
- C. access from the management server to the storage system
- D. login to the management server

### **Answer:** C

#### **QUESTION:** 290

Which practice is recommended for an EVA solution with a mixture of 10,000 rpm and 15,000 rpm disks?

- A. Slow down 15,000 rpm disks to 10,000 rpm speed via SSSU.
- B. The amount of 10,000 rpm and 15,000 rpm disks must be equal in the array.
- C. Arrange 10,000 rpm and 15,000 rpm in different disk groups.
- D. 10,000 rpm and 15,000 rpm disks should reside in the same disk group.

### **Answer:** D

#### **QUESTION:** 291

Which load method of the disk drive firmware code can destroy the data if the operation is interrupted?

- A. emergency offline multiple drive method
- B. continue access method
- C. no migrate method
- D. migrate method

#### **Answer:** A

#### **QUESTION:** 292

While checking a controller event log, you notice that the parse file is not up to date. How can you update the parse file on the controller?

A. Add parse file descriptors with the SSSU editor.

B. Update the WEBES rule set on the Management Station.

C. Copy a description file to the Command View EVA binary folder on the Management Station. D. Upgrade the firmware using the firmware superfile.

#### **Answer:** D

### **QUESTION:** 293

Which statement regarding virtual disk presentation is correct for an Enterprise Virtual Array?

A. Vdisk folders can be associated with a host at creation time.

B. Individual hosts can be assigned to a Vdisk at creation time.

C. Host presentation must be set when Vdisk creation is finished.

D. When creating a Vdisk, it can be presented to only one host.

### **Answer:** D

### **QUESTION:** 294

When a storage system is created, where is the storage system-level metadata copied?

- A. to two quorum disks in the default disk group
- B. to one quorum disk in each disk group
- C. to five quorum disks in each disk group
- D. to five quorum disks in the default disk group

#### **Answer:** D

### **QUESTION:** 295 What are the capabilities of the HP Command View EVAPerf? (Select two.)

- A. Review port status. B. Review capacity planning data. C. Creation of Vdisks.
- D. Collect host connection data.

E. Display SAN topology.

#### **Answer:** A, D

#### **QUESTION:** 296

Which arrangement properties describe a robust availability disk group configuration? (Select three.)

A. The member disk drives are arranged in horizontal rows.

B. The number of member disk drives is equal to or a multiple of the number of disk drive enclosures. C. The number of disk drive enclosures is odd.

D. The member disk drives are arranged in vertical columns.

E. The number of member disk drives is 14 or a multiple of 14 plus 2.

F. The number of disk drive enclosures is even.

**Answer:** B, D, F

#### **QUESTION:** 297

Command View EVA is supported on which system?

A. any Intel-based HP server with minimum 512MB RAM

B. any HP ProLiant Cache Server

C. any HP ProLiant Storage Server SAN model

D. any HP ProLiant Server running Windows

**Answer:** C

### **QUESTION:** 298

DRAG DROP

Associate the information content in the Command View EVA GUI with the related GUI panes by dragging and dropping the boxes.

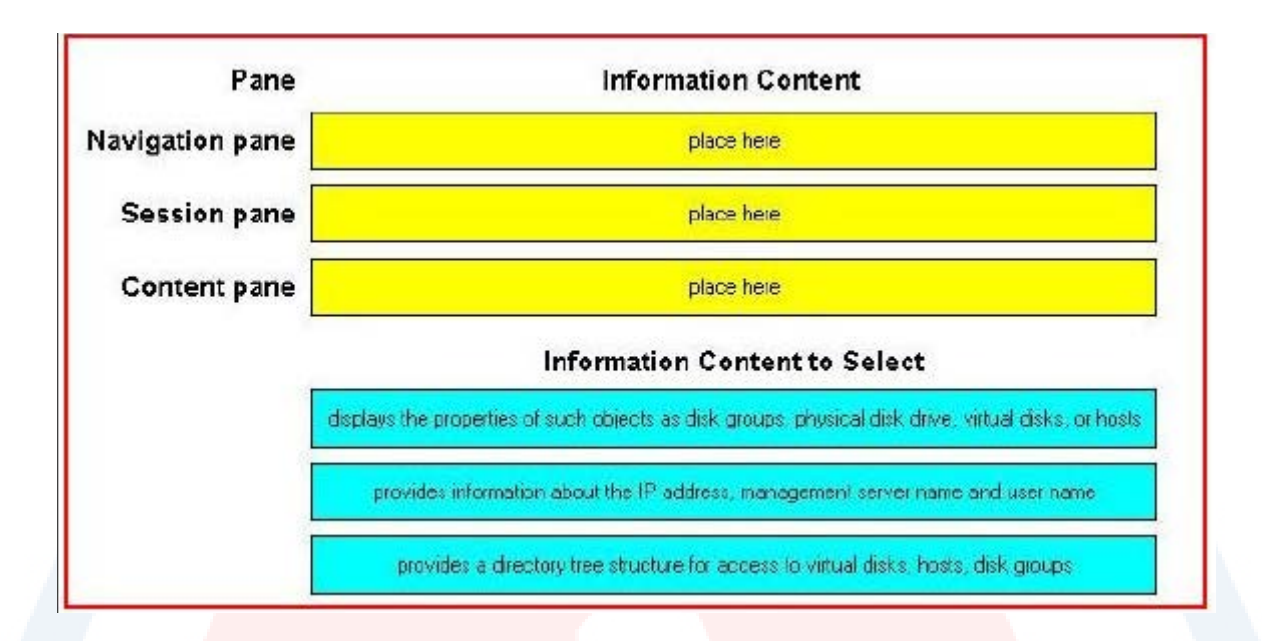

#### **Answer:**

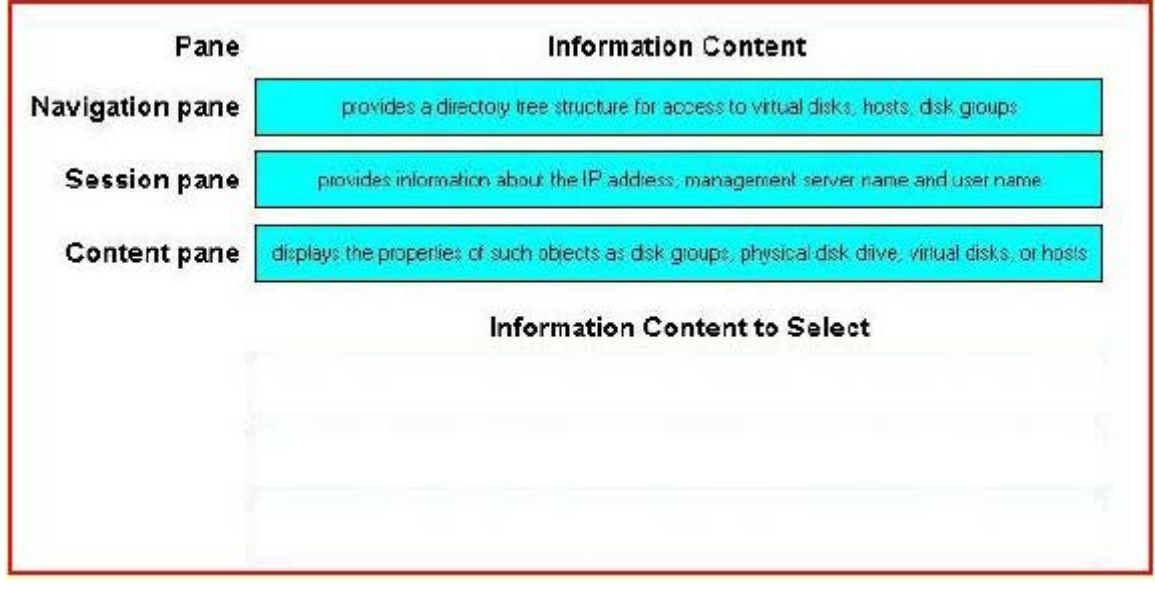

### **QUESTION:** 299

What is meant by the disk replacement delay policy?

A. The time to wait before manually starting reconstruction.

B. The time between disk failure and controller's search for empty space to replace a failed drive.

C. The time between disk failure and installation of two or more physical disks into the array. D. The time between changing disks due to a double disk failure in the array.

#### **Answer:** B

#### **QUESTION:** 300

Which statement is correct regarding loop switches? (Select two.)

A. Loop switches are required on an EVA6000 2C6D.

B. Two loop switches are required on an EVA4000 2C4D.

C. Loop switches are required on an EVA8000 2C8D.

D. Loop switches are optional on an EVA6000 2C6D.

**Answer:** A, C

#### **QUESTION:** 301

 146GB disk? A. 108GB You have a disk group that contains 12, 72GB and 12, 146GB disks. The occupancy level of each 72GB disk is approximately 36GB. What is the approximate occupancy level of each

B. 72GB C. 36GB D. 145GB

**Answer:** B

#### **QUESTION:** 302

In a 2C18D EVA8000 configuration, how many disk enclosures are configured on each loop

pair?<br>A. 9

B. 18

C. 4

D. 8

E. 6

**Answer:** A

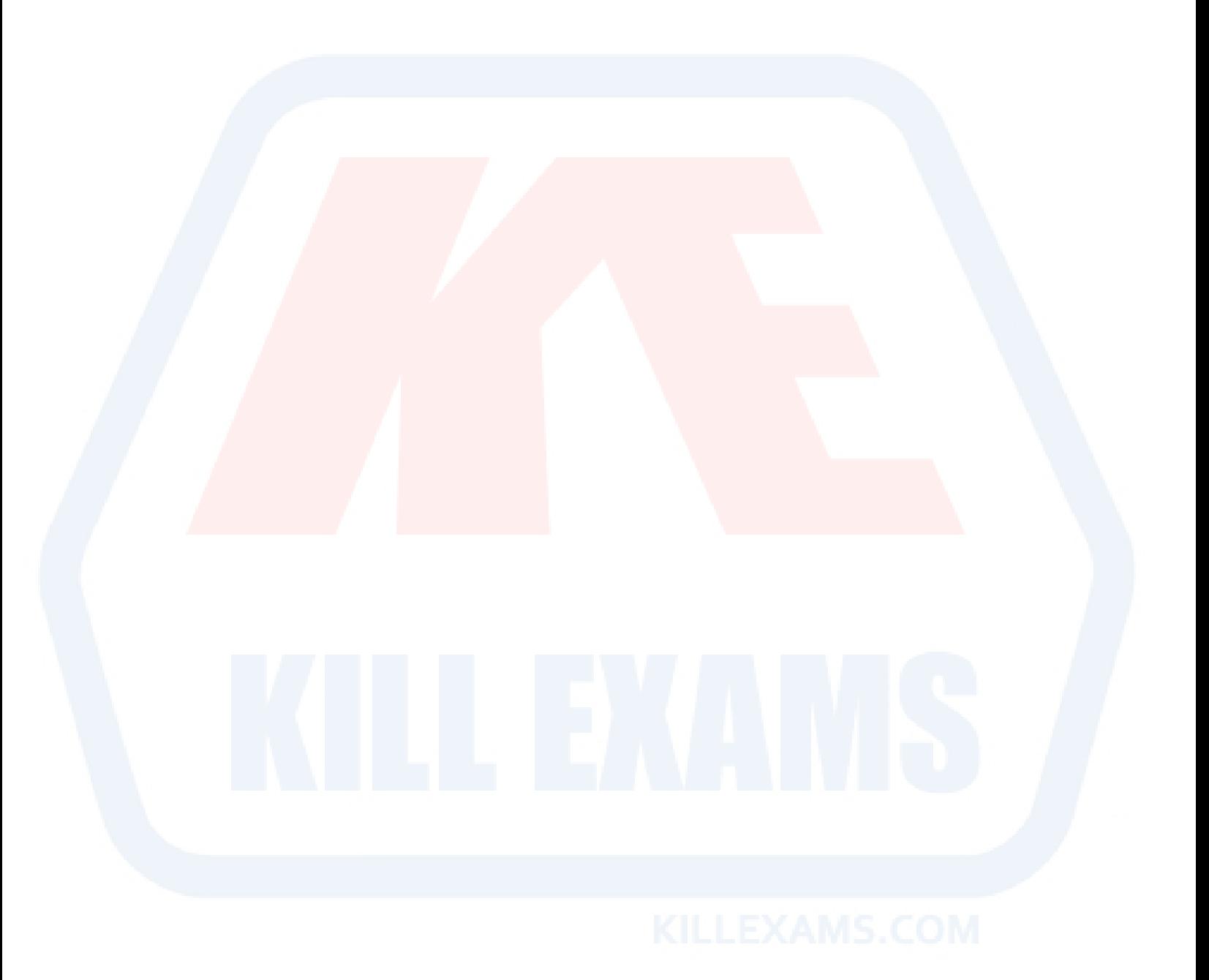

## For More exams visit https://killexams.com/vendors-exam-list

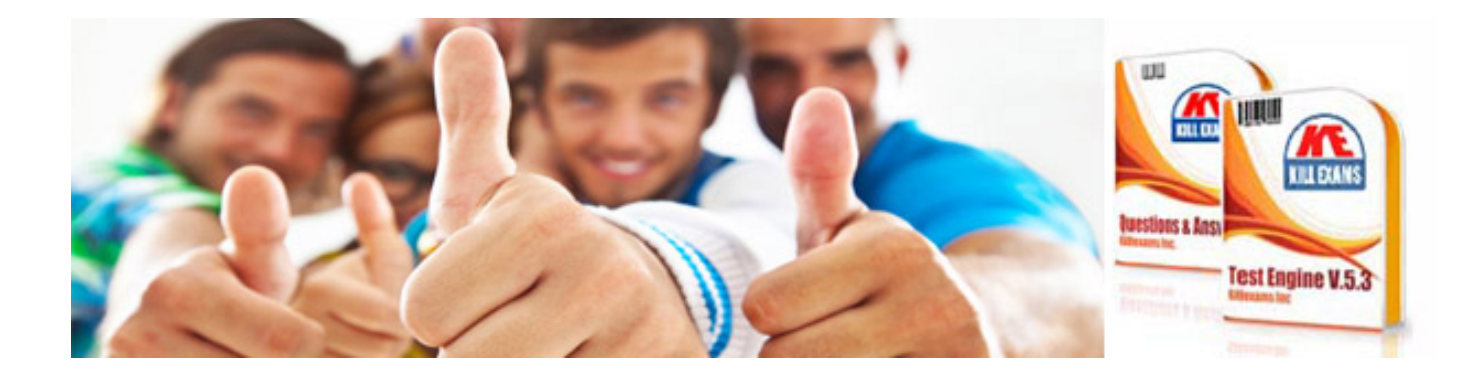

*Kill your exam at First Attempt....Guaranteed!*